#### **Th** 30. Film- und Fernsehwissenschaftliches Kolloquium – Programmplan **FFK**2017 Universität Hamburg, 8.–10. März 2017

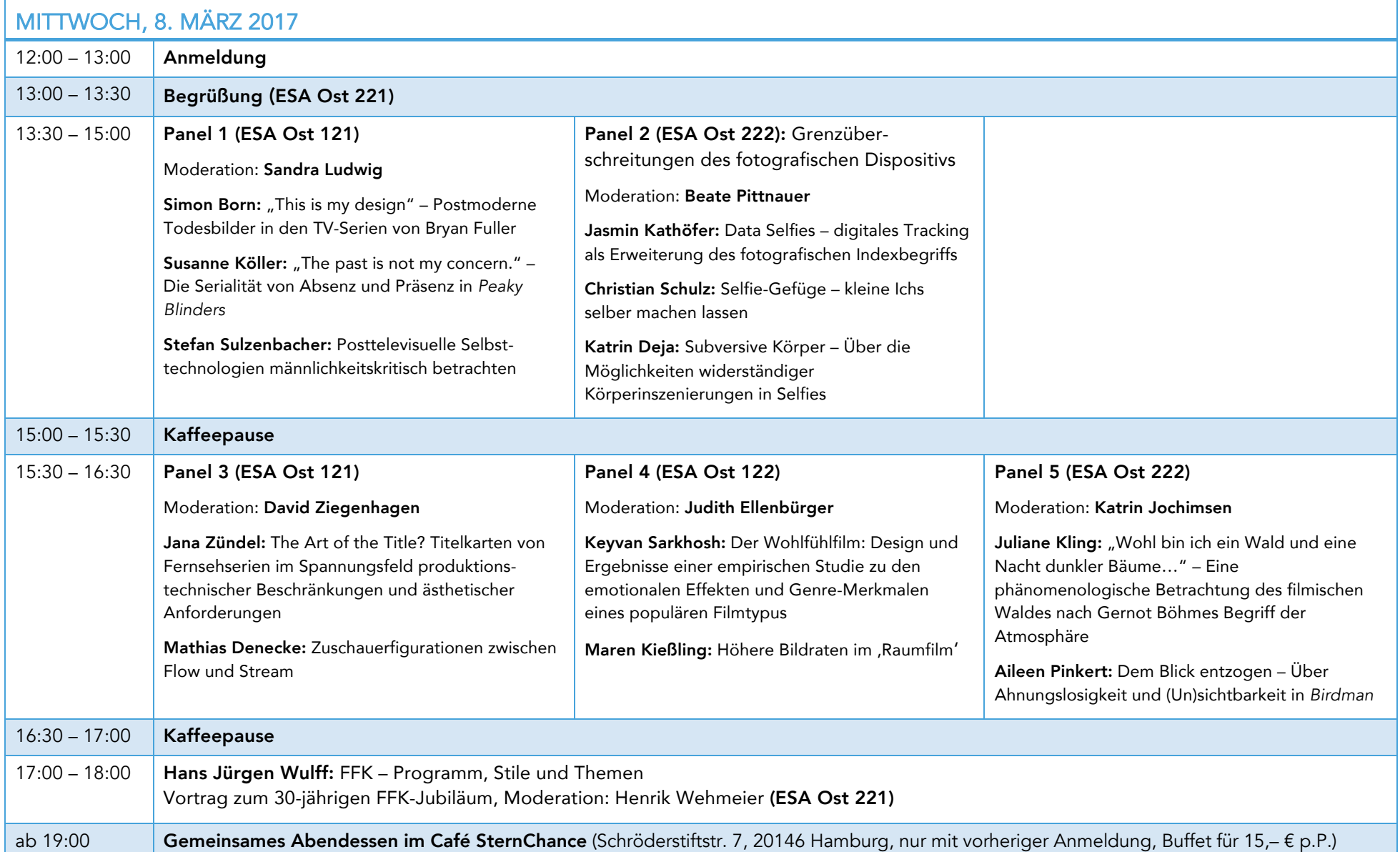

## 30. Film- und Fernsehwissenschaftliches Kolloquium – Programmplan **FFK**2017 Universität Hamburg, 8.–10. März 2017

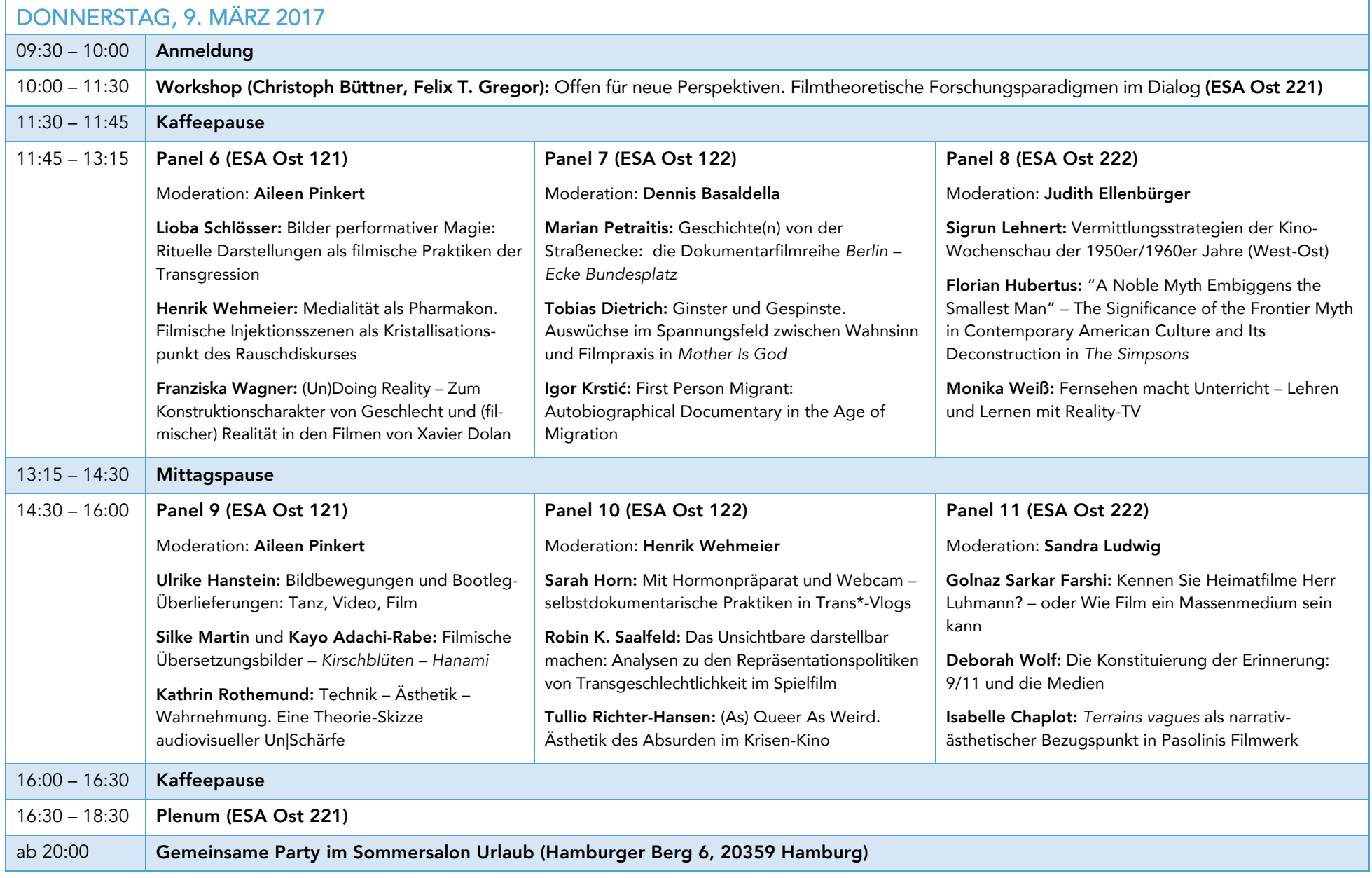

# 30. Film- und Fernsehwissenschaftliches Kolloquium – Programmplan **FFK2017** Universität Hamburg, 8.–10. März 2017

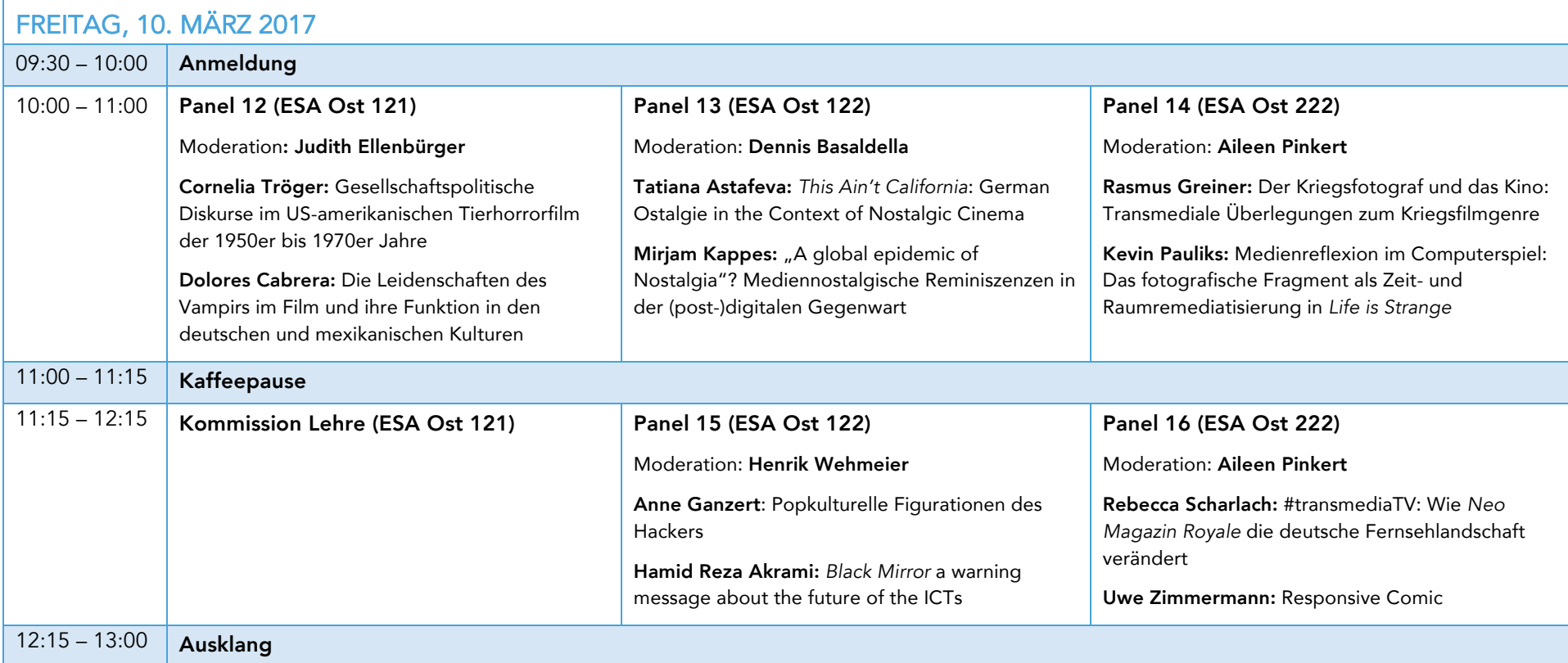

## www.kolloquium.ffk-journal.de

## Veranstaltungsort:

Universität Hamburg Edmund-Siemers-Allee 1 20146 Hamburg

Ostflügel des Hauptgebäudes (ESA Ost) Räume: 221 (Hauptraum), 121, 122, 222